## SAP ABAP table RSBCT MEV KP {Generated Table for View}

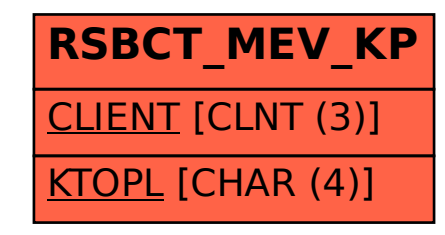